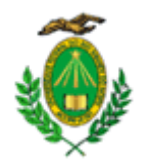

#### **MINISTÉRIO DA EDUCAÇÃO UNIVERSIDADE FEDERAL DO RIO GRANDE DO NORTE PARQUE TECNOLÓGICO METRÓPOLE DIGITAL - IMD**

## **NOTA INFORMATIVA Nº 18/2022 - PARQUE/IMD (11.00.05.02.06)**

### **Nº do Protocolo: 23077.094342/2022-16**

**Natal-RN, 19 de julho de 2022.**

# **Edital de Incubação nº 01/2022 – Metrópole Parque**

# **Convocação para avaliação das propostas (Etapa 2)**

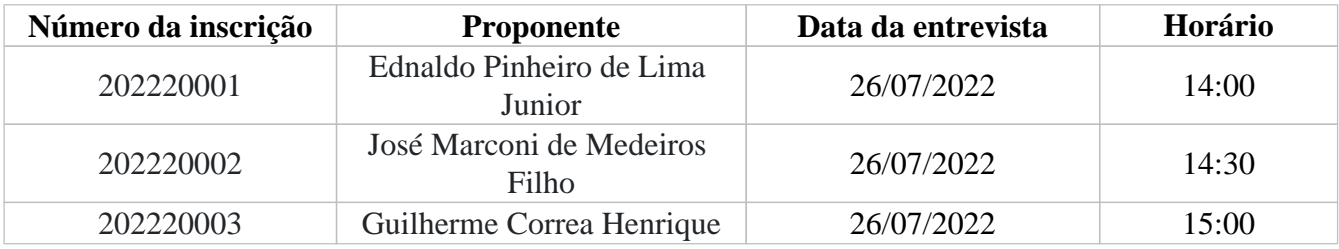

# **Regras para as apresentações**

Os responsáveis pelas propostas aprovadas na Etapa 01 - análise documental – participarão da entrevista, cujo objetivo é a complementação de informações que se fizerem necessárias para a avaliação da proposta, conforme previsto no edital.

A entrevista acontecerá remotamente por meio de plataforma on-line, cujas informações serão enviadas para o e-mail de contato cadastrado no ato da inscrição

Os representantes legais deverão, no ato da entrevista, estarem de posse dos meios necessários para a apresentação do produto, serviço ou processo à comissão de seleção para avaliação.

Caso o produto, serviço ou processo, por qualquer motivo, não seja apresentado no ato da entrevista junto a Comissão de Seleção, a empresa proponente será automaticamente desclassificada do processo seletivo.

É de responsabilidade exclusiva do empreendedor dispor de computador com a infraestrutura mínima para apresentação da proposta e do produto, e garantir a conectividade com a internet durante toda a realização da entrevista

*(Assinado digitalmente em 19/07/2022 11:59)* IRIS LINHARES PIMENTA GURGEL *DIRETOR PARQUE/IMD (11.00.05.02.06) Matrícula: 2885481*

Para verificar a autenticidade deste documento entre em [https://sipac.ufrn.br/public/documentos/index.jsp](https://sipac.ufrn.br/public/jsp/autenticidade/form.jsf) informando seu número: **18**, ano: **2022**, tipo: **NOTA INFORMATIVA**, data de emissão: **19/07/2022** e o código de verificação: **ec24d3a4c2**